# **The Fleet.NET**

The Fleet.NET is advanced personnel and vessel activity planning system, designed specifically for ship management companies.

Perfect solution for global maritime organisations, it support by design companies with multiple offices around the world and their diverse organizational structure.

Developed completely in C# for .NET 2.0 as n-tier Client - Server application with MS SQL Server as back-end database server, it gives you unlimited growth potential, and peace of mind to know that your software investment is developed with latest technology, securing that you won't be 'left behind' by today's fast software and hardware progress.

The Fleet.NET client application can connect to server application through any internet connection, and it's optimized to work without any degradation of performance even through slow dial-up connection by utilizing transparent data compression on both sides, thus allowing users to connect to main office server from anywhere, being that another office, home or airport hot-spot while travelling.

All data are kept centrally in single SQL server database, having advantage that everything is always up to date, without waiting to transfer of data from remote offices.

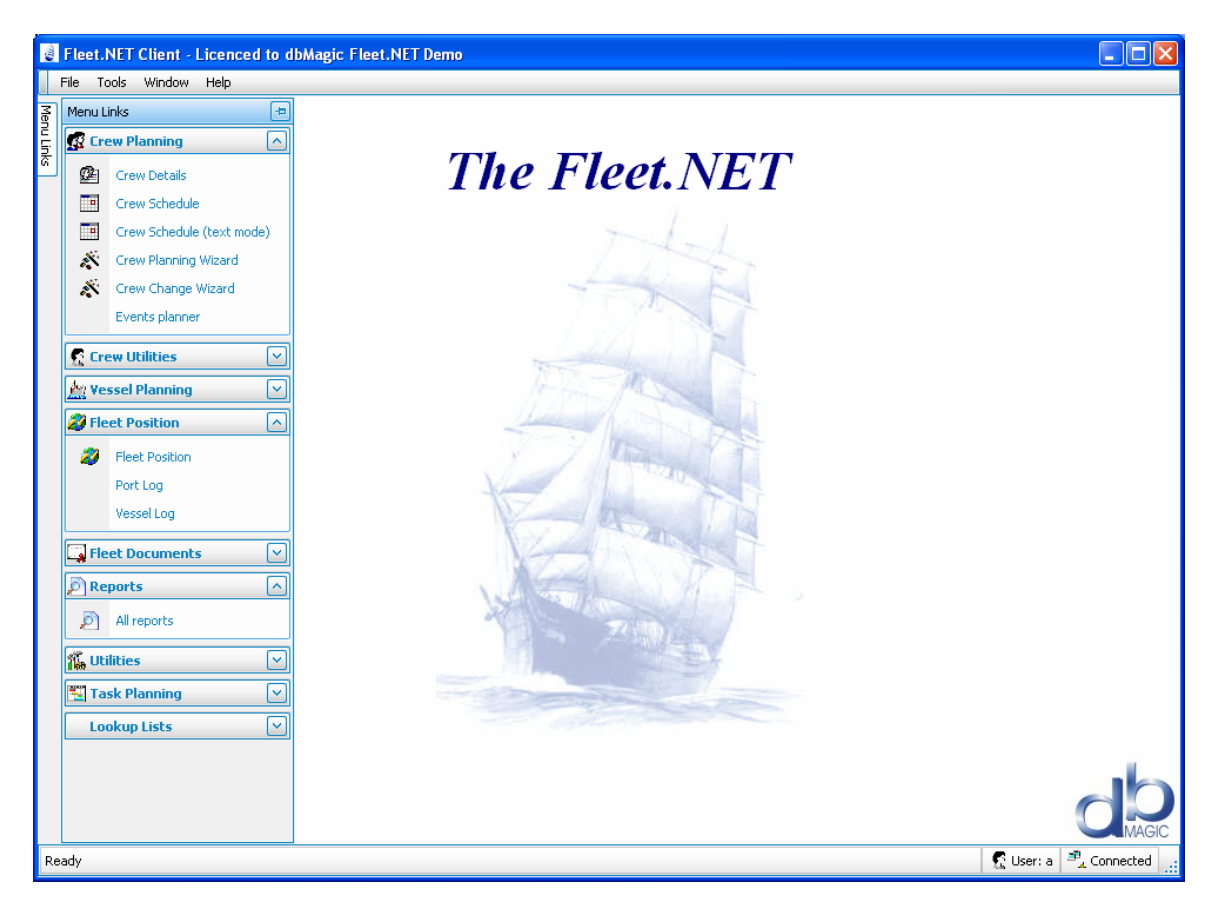

# **The Fleet.NET modules:**

#### **Crew Details**

This module enables you to keep all relevant information about crew member on one place:

- Address and next of kin
- Documents, certificates, endorsements etc
- Past service history, current position and any planned service
- Interview and briefing details
- Promotion and appraisals
- Alerts and warning before on board
- **Scan crew documents** You can scan crew documents directly from the application, and store them on the server for immediate availability to all users (if they have sufficient rights to see them). This enables you to have immediate visual check if all documents for a crew / vessel are correctly entered into database, and as well, if users in other office need any of those documents, they have them immediately, without need to fax them or send them some other way.

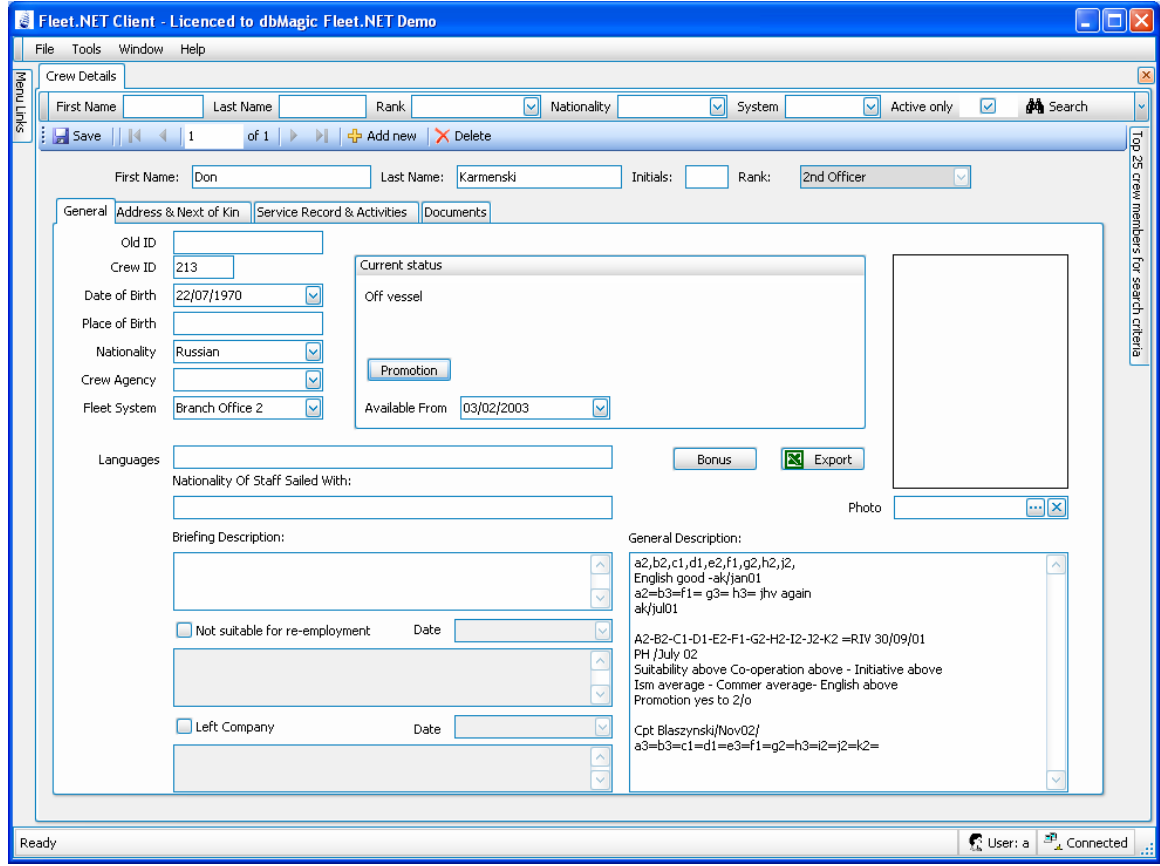

## **Crew Planning**

This module enables you to plan crew and test their feasibility. The system will warn you if you attempt to assign a person to a position on board that they are not fully qualified for, or if you try to assign anyone who is unavailable due to leave, another duty, training or sick leave.

A comprehensive vessel register with all required technical and operational information on each vessel enables you to setup required documents for each position on board vessel, and then to select only crew members who have all required documents valid during required sea service.

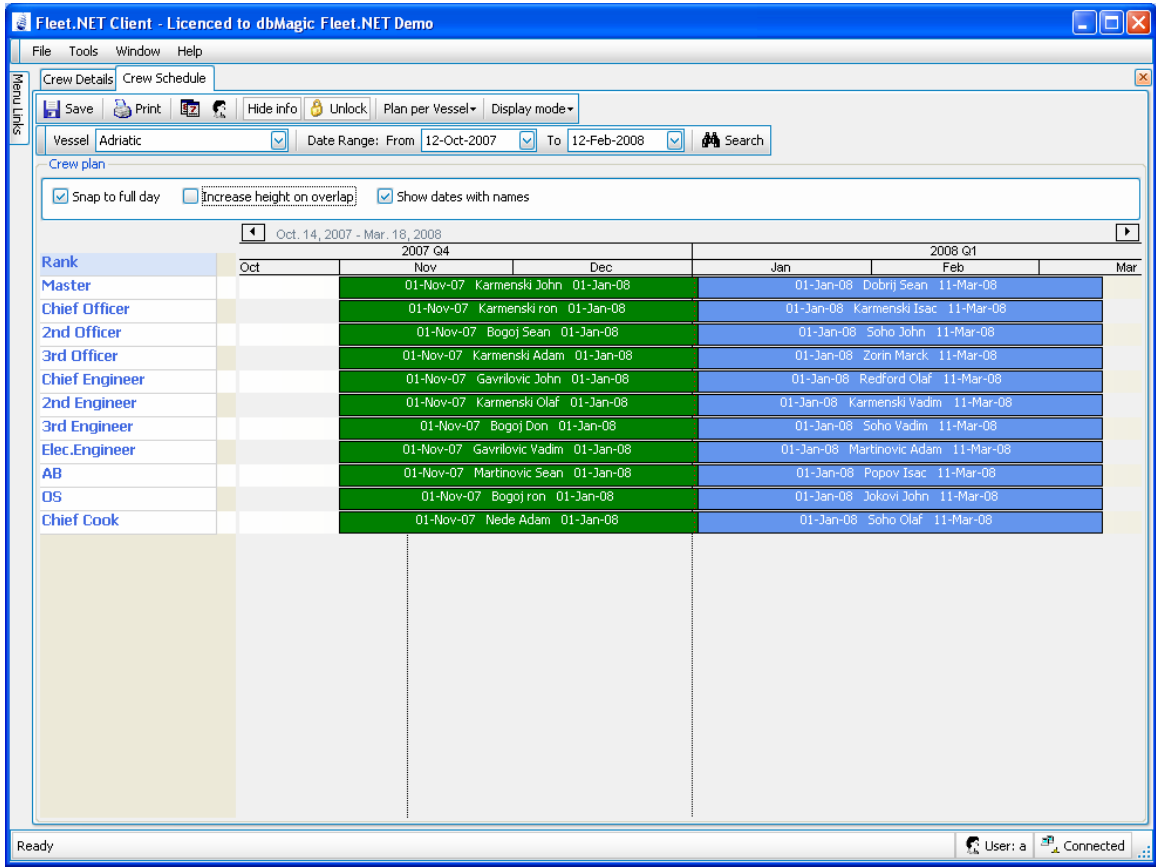

Some of advanced features of planning module:

In addition to usual crew schedule, this module has several tools that can help you plan crew members more efficiently:

• **Graphical crew planner** - Advanced graphical crew planner, with intuitive interface and automatic display and marking of overlapping schedules, zoom inout features, easy scrolling and zooming, makes planning crew members both easy and fun.

- **Recurring service** If you have regular crew changes, you can define recurring periods, and crew members will be automatically planned for future services – (typically on ferries)
- **Crew planning wizard** With this wizard, you can plan crew for entire vessel with just a few mouse clicks! Just select vessel and desired time period, and program will search database for available crew members in that period who meet criteria regarding rank and required documents for that vessel. After just a few steps, you have whole crew planned. In addition, here as well you can select plan to be recurring, and system will generate several scheduled services in the future as well.
- **Crew Change Wizard** Do you have often crew changes, or you need to sign on/off 20 crew members at the same port? No problem, Crew change wizard is designed to do exactly that – make crew change as simple and easy as possible. Just select which crew members on board you are signing off, and of those planned who is signing on, and this wizard will do it all with single mouse click. In addition, you can adjust sign on/off dates to reflect current situation and change them all at once, without a need to go through the list and do it one by one.
- **MS Word/Excel integration** From crew change wizard you can generate variety of letters for port authorities, port agents, guarantee letters for visa authorities etc and export them to MS Word or Excel for further customization, or just to send them as attachment.
- **Short activities** The Fleet.NET support planning on periods shorter then a day (down to a minute), allowing you to plan some short vessel tasks, like tug or ferry service, short repairs etc. Or for a crew, some short crew activities like half a day leave, training etc.
- **Crew Activity planning** In addition to standard crew planning for sea service, you can plan crew for any other 'Activity'. This for example, make it easy to plan crew members for on-shore training course, as system will warn you that crew member is on board the vessel at that time and thus unavailable for such activity. In addition, you can assign colour code to each activity for easy identification in the graphical crew plan.

#### **Vessel Activity Planning**

This module allows easy entry of vessel specific time-relevant events such as docking or repair periods, charter delivery/redelivery, or specific deployment periods (such as for utility vessels like salvage tugs, survey vessels etc.).

All vessel activities can defined by end user, giving you option to customize scheduler to exactly fit your needs.

You can see for examples all planned docking/repair periods on a fleet basis or planned vessel utilization fleet wide and act accordingly.

Vessel activity planning offers same interface and capabilities as crew planning, and in addition, you can 'overlay' both planed vessel activities, fleet position and crew activities in selected period, giving you instant visual picture of any errors in the plan (e.g. planned crew change in the middle of the voyage, multiple masters on board, dry dock while vessel should be somewhere else etc.)

Same as for crew activities, vessel activities can be planned for any period of time, down to a minute.

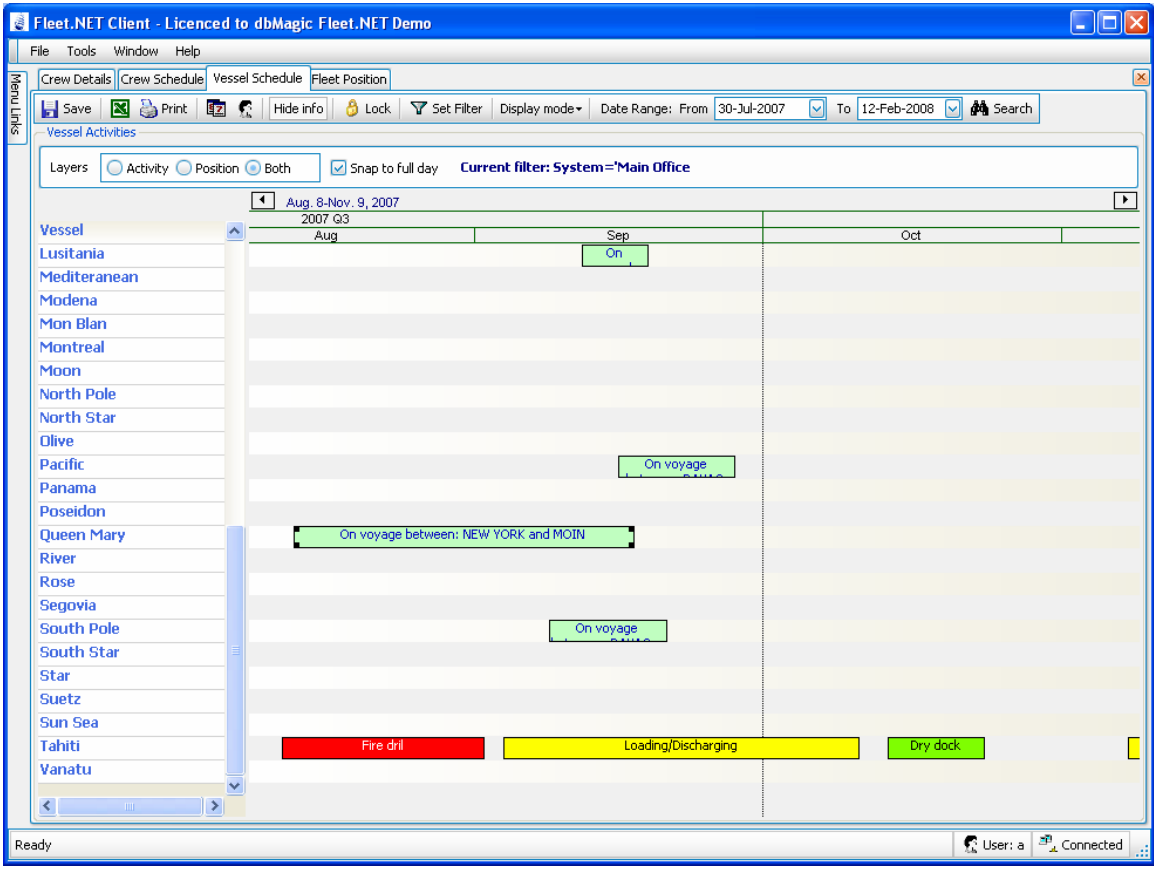

#### **Fleet Position**

Unique Fleet Position module allow you to keep full record of all voyages, operations, messages, and positions that vessel had while under your management, together with vessel and port notes, port agent details, contact information...

You can enter "Per Port" or "Per Vessel" notes and archive them for future use.

For example, stringent port requirements, problematic anchorages, difficult berths, ports specific incidents etc. - in fact anything that would be of interest and value to vessels in the future and which could be used to minimize or reduce the risk of incident. Is quality of tugs a problem? Enter it in the database and therefore ensure that all future Masters are reminded of the fact. Is the holding ground in the outer roads poor, or specific berths subject to groundswell? Record it. Pro-active management is fundamental to controlling and minimizing unwanted events. This function greatly assists the ops team.

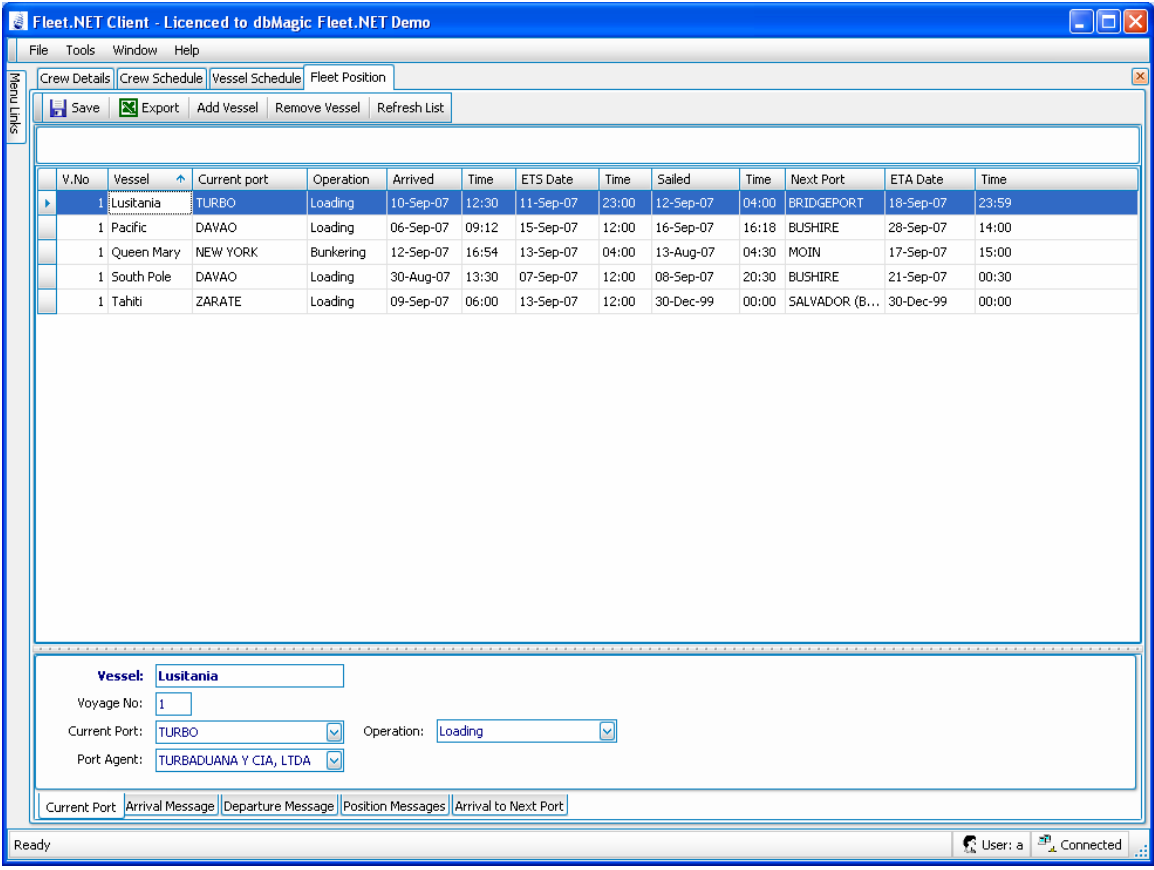

#### **Fleet Documents**

Fleet documents module make it easy to identify documents that are about to expire across whole fleet. You do not need to go through whole crew list, and then select crew one by one just to check if all crew members have valid documents - this module can check them all from one place. By selecting various filtering option, you can easily identify if for example all crew members have valid visa before vessel enters the port, or does vessel have all required certificates.

Fleet Documents module works both with crew and vessel documents, so you can check them all from one place.

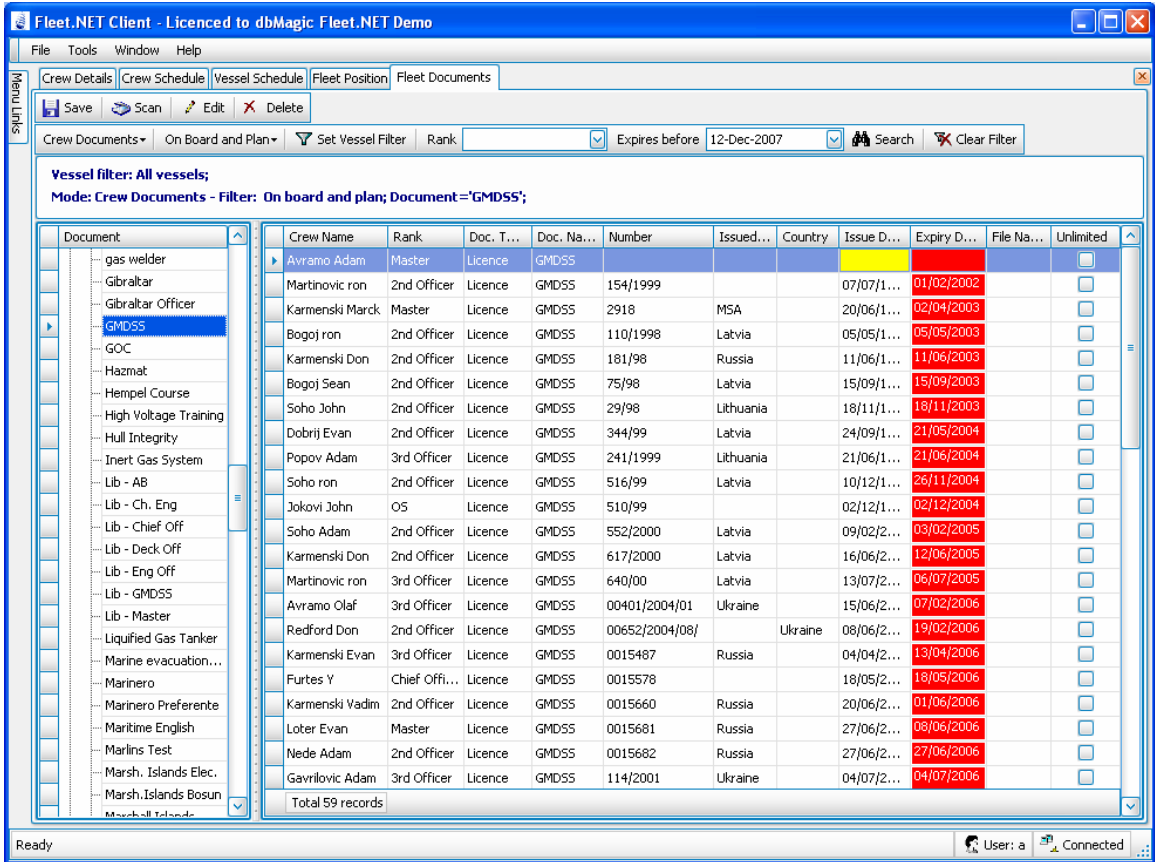

## **Reports**

- Some 50+ reports are available covering various areas of crew and vessel management, from simple crew list to advanced statistical report showing number of crew changes, retention rate etc.
- Reports are designed in such a way that adding new reports to application do not require new application version, all it takes is to save report definition on the server machine and it's immediately available to all users around the world.

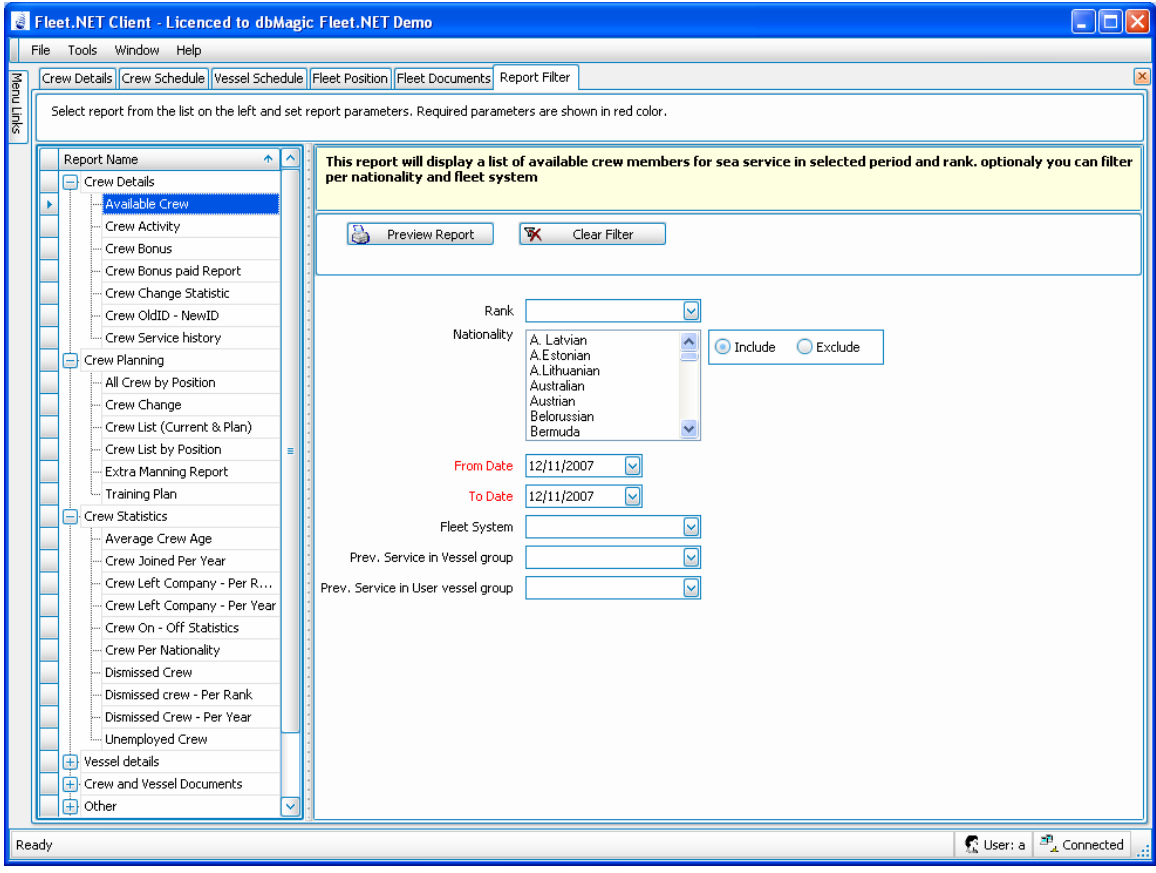

#### **General application features**

#### • **Colour coding**

All crew and vessels activities have user definable colour coding, for easy visual identification on the plan.

#### • **Different user rights**

There is several user levels enabling you to define which user can view or edit specific data. Companies with multiple offices around the world are supported by design, allowing you to setup your fleet and crew members around office (or Fleet System in internal terminology), and have vessels, crew members and users 'belong' to specific office/system.

You can assign different rights to users in different offices, and in addition same user can have different rights in different systems. This for example, enables you to give user read/write access to crew planning in one system, and read only in some other system, or you can give users in crewing agency rights to only enter or edit crew member's personal details, without right to plan them or sign them on/off. User can have any combination of rights in different systems.

- **Ports** The database contains an extensive list of world ports already entered for your convenience.
- **Agents** The user can build up a comprehensive list of Agents word-wide, which will then be available to all users of the software and it's in use in various parts of the application.